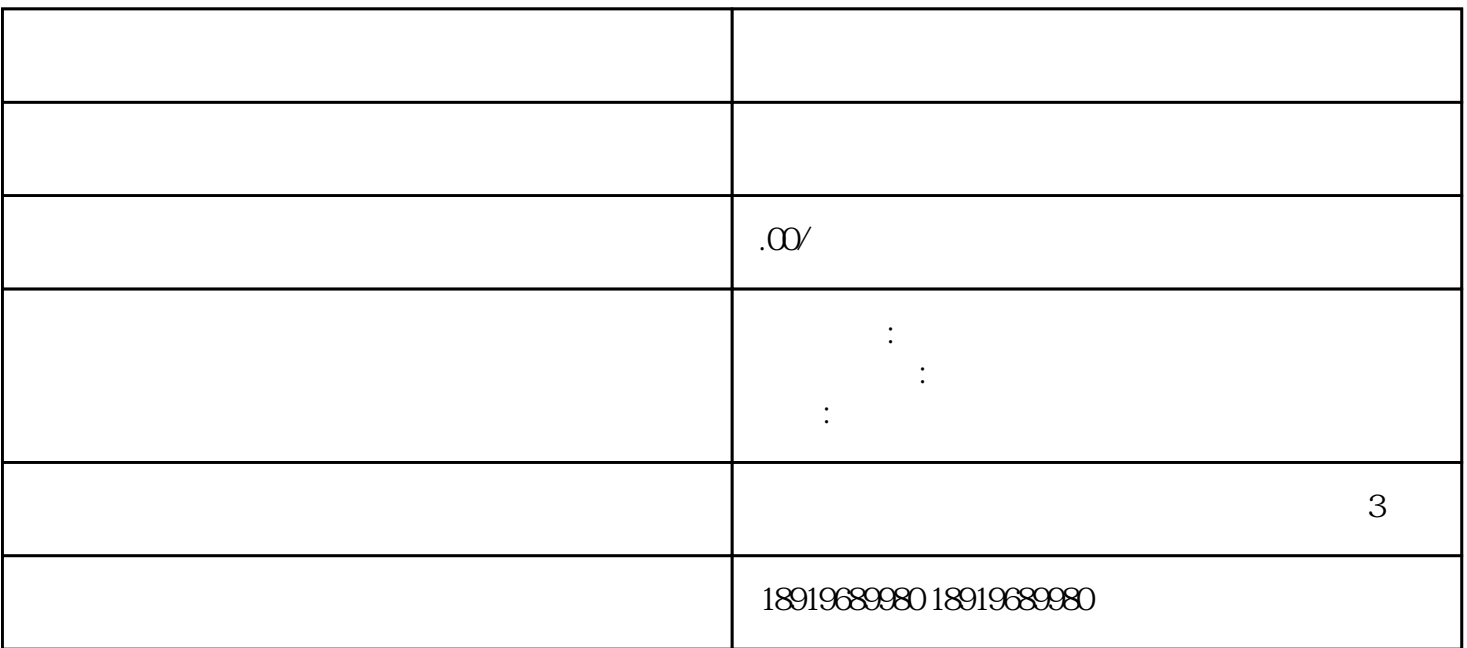

 $\rm PDF$ 

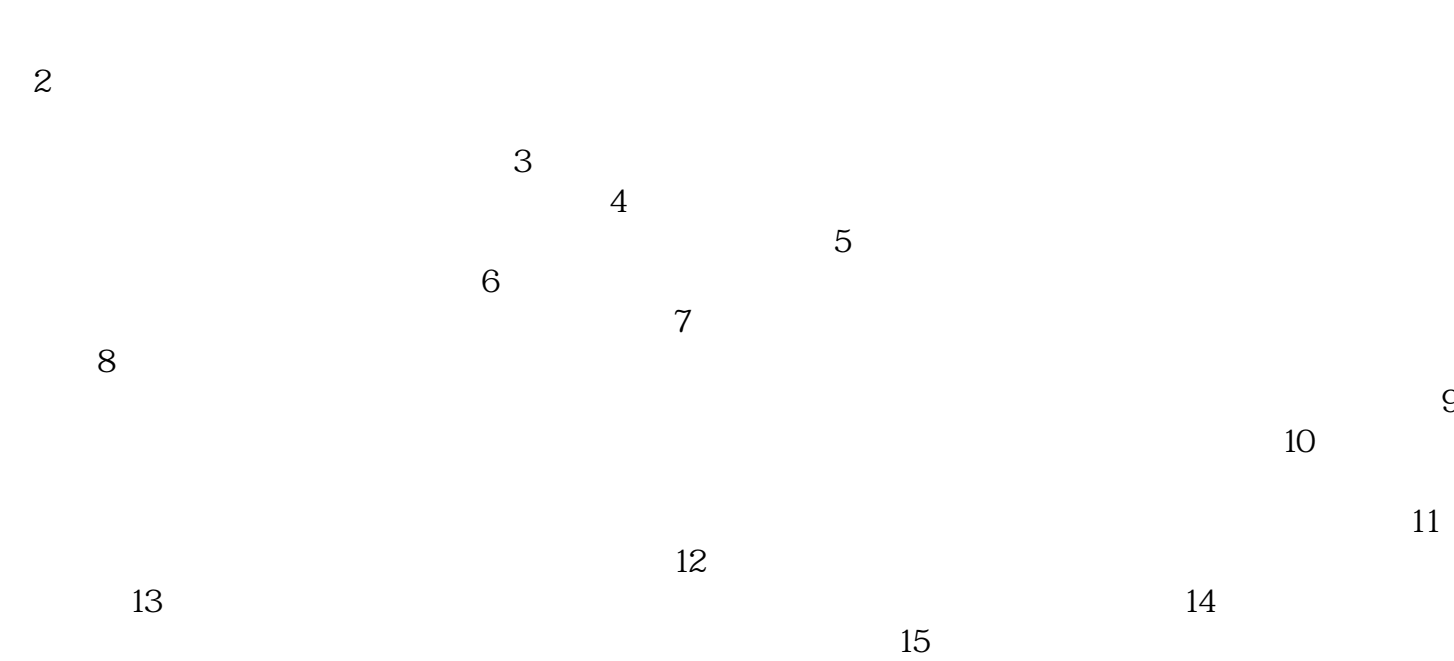

 $\mathbb{1}$ 

 $16$ 

 $\mathfrak{m}$  17

 $\alpha$